**Adobe Photoshop 2021 (Version 22.0.0) Free [Latest 2022]**

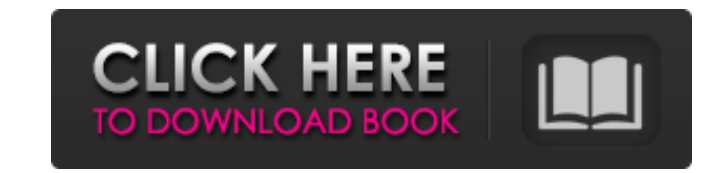

## **Adobe Photoshop 2021 (Version 22.0.0) Crack Download PC/Windows (2022)**

If you have a specific task in mind or intend to produce a particular kind of output, you'll find that Photoshop can handle it. It also uses multiple toolbars that are good for different tasks. If you know what task you're trying to perform, you can find the right toolbar.

## **Adobe Photoshop 2021 (Version 22.0.0) Crack+ Free [Mac/Win]**

You don't have to be an expert to edit an image. And because it's less expensive, it's a great idea to get started with. If you're looking for a more detailed graphic editing software, it's always more suitable to use professional software such as Photoshop. But if you're a beginner, Photoshop Elements is a perfectly fine choice. In this article, I will guide you through the entire process of editing an image in Photoshop, such as photo retouching, image filter and more. In this article, I will cover the following topics: Prerequisites The Adobe Photoshop Classic Adobe Photoshop Elements GIMP Batch Processing Black & White Photo Image Resize Clone Designing Paint Bucket Pen Tool Path Curves Fractals Pixar Screen Capture Gray Scale Channel Mixer Transparency PNG Convert to GIF Rasterize/Vectorize Unsharp Mask Vectors Moiré Font Diorama Shortcuts How to Edit Photos in Photoshop The Adobe Photoshop Classic Adobe Photoshop Classic is one of the world's most popular and powerful graphic designing software. It was released in 1987 and the release of every major version will take about 3 to 5 years. You don't have to be an expert to edit an image in Photoshop Classic. But if you plan to create high-quality images, it's always better to use professional software. Adobe Photoshop Classic is one of the most popular graphic designing software, and it's also the most powerful graphic designing software in the industry. Adobe Photoshop Classic has two versions: Adobe Photoshop CS6 and Adobe Photoshop CS3. The version in question will depend on what version of Photoshop you're using. Adobe Photoshop Classic: Image Processing So let's learn the entire process of editing an image in Photoshop Classic. Version CS3 Step 1: Open the image you want to edit in Photoshop. Step 2: Click on the Filter menu and then select the Blur or Sharpen command. Step 3: Change the Blur or Sharpen settings 388ed7b0c7

## **Adobe Photoshop 2021 (Version 22.0.0) Crack+**

This subproject is one of many research subprojects utilizing the resources provided by a Center grant funded by NIH/NCRR. The subproject and investigator (PI) may have received primary funding from another NIH source, and thus could be represented in other CRISP entries. The institution listed is for the Center, which is not necessarily the institution for the investigator. The long-term objective of this research is to use the preclinical model of HIV infection in rhesus macaques to determine the efficacy of a potent vaccine formulation in the prevention of maternal-infant HIV transmission. The specific aims of this proposal are to: 1) Determine the efficacy of an experimental, multivalent vaginal priming/intranasal boost vaccine in rhesus macaques. 2) Determine the effect of an effective vaccine on the level of maternal HIV-1 RNA and the transmission of SIV to infant rhesus macaques. 3) Determine the effect of an effective vaccine on the transmission of dual-tropic (macaque/human) HIV-1 to infant rhesus macaques.Q: Get sort results in JS I have table with sorting function - qsort. I would like to get sort result and when it was the last one click on "show all" icon. var tr = document.getElementById("sortable").getElementsByTagName("tr"); for(var i = 0; i

## **What's New In?**

Q: How to get the latest Objectid from MongoDB collection? I'd like to store the newest ObjectId in the database if there is already one with the same name, but I don't know how to get the newest value in the list. Here is an example: [{name: 'bla'}, {name: 'flip'}, {name: 'bla'}] I'd like to make sure that the value with name 'flip' is stored, as it is the latest one. What would be the best way of doing this? A: You can use toArray for this. MongoDB emits a BSON Array for a BSONObject, and the latest element of an Array is the only element which has an index of -1. db.collection.findOne({}, {name: 1}, {name: -1}).value.name It is used to get the last element of the array, but for your case to get the last element of a sub-document you can change the path of the first \$sort operator to a -1 indexPath: db.collection.aggregate( [ { \$sort: { name: 1 } }, { \$sort: { name: -1 } }, { \$sort: { name: -1 } }, { \$project: { name: 1,

**System Requirements For Adobe Photoshop 2021 (Version 22.0.0):**

Minimum: OS: Windows Vista SP2 or Windows 7 SP1 Processor: 2.2 GHz, Dual Core or higher RAM: 1 GB Video Card: Nvidia 10 series or higher Sound Card: Windows specific drivers Hard Drive: 1 GB DirectX: Version 9.0 Additional Notes: Game requires Steam to play. This game requires a Steam account to play. If you do not have one, you can create one for free. To install it, just download and run the game, it will

<https://coolbreezebeverages.com/photoshop-2021-version-22-5-1-activation-lifetime-activation-code-pc-windows/> <https://trello.com/c/Y1RN50zY/52-adobe-photoshop-2021-version-2211-crack-activation-code-download-mac-win> [https://powerfulmovement.com/wp-content/uploads/2022/07/Photoshop\\_2021\\_Version\\_2211\\_Key\\_Generator\\_\\_Free\\_WinMac.pdf](https://powerfulmovement.com/wp-content/uploads/2022/07/Photoshop_2021_Version_2211_Key_Generator__Free_WinMac.pdf) <https://www.nalabagam.com/photoshop-2021-version-22-5-1-activation-incl-product-key-free-download-3264bit-2022/> <https://boldwasborn.com/adobe-photoshop-keygen-pc-windows/> <http://barleysante.com/?p=13589> <https://shippingcasesnow.com/photoshop-2022-version-23-0-1-keygen-generator-with-license-code-free-3264bit/> <https://kryptokubus.com/wp-content/uploads/2022/07/daysber.pdf> <https://iptvpascher.com/wp-content/uploads/2022/07/appdele.pdf> <http://buyfitnessequipments.com/?p=17761> <http://southfloridafashionacademy.com/2022/07/05/adobe-photoshop-2021-version-22-4-crack-file-only-mac-win-updated/> <https://cycloneispinmop.com/photoshop-cc-2015-version-17-patch-full-version/> <http://versiis.com/?p=40457> <https://www.upscale.com/photoshop-hack/> <https://greenteam-rds.com/adobe-photoshop-cc-2015-version-17-install-crack-license-keygen-download-mac-win-latest/> <https://43gear.com/photoshop-2021-version-22-4-3-product-key-for-pc/> <https://noobkit.com/adobe-photoshop-cs5-crack-keygen-with-serial-number-with-serial-key-free-updated/> [https://egyptlighttours.com/wp-content/uploads/2022/07/Adobe\\_Photoshop\\_CC\\_2018\\_version\\_19.pdf](https://egyptlighttours.com/wp-content/uploads/2022/07/Adobe_Photoshop_CC_2018_version_19.pdf) <https://speakerauthorblueprint.com/2022/07/05/adobe-photoshop-2022-version-23-1-1-universal-keygen-free-download-pc-windows-latest/> <https://thegoodsreporter.com/uncategorized/adobe-photoshop-2021-version-22-4-serial-number-full-torrent/> [https://nyfindnow.com/wp-content/uploads/2022/07/Photoshop\\_CC\\_2018\\_version\\_19.pdf](https://nyfindnow.com/wp-content/uploads/2022/07/Photoshop_CC_2018_version_19.pdf) <http://weedcottage.online/?p=95897> <https://trek12.com/adobe-photoshop-2021-version-22-3-activator-updated-2022/> <https://bluesteel.ie/2022/07/05/photoshop-2021-version-22-5-crack-exe-file-full-version-free/> <http://fede-percu.fr/photoshop-2022-version-23-1-crack-patch-free-macwin-final-2022/> <http://awaazsachki.com/?p=42419> <https://jimmyvermeulen.be/photoshop-2022-version-23-1-serial-key-product-key-full-3264bit/> <http://sfinancialsolutions.com/?p=64033> <http://chickticu.yolasite.com/resources/Photoshop-2022-Version-2301-Download-For-PC-2022Latest.pdf> <http://www.wellbeingactivity.com/2022/07/05/adobe-photoshop-express-install-crack-free-download-updated/>